## Package 'twilio'

March 6, 2017

Type Package

Title An Interface to the Twilio API for R

Version 0.1.0

Description The Twilio web service provides an API for computer programs to interact with telephony. The included functions wrap the SMS and MMS portions of Twilio's API, allowing users to send and receive text messages from R. See <https://www.twilio.com/docs/> for more information.

**Depends**  $R (=3.1.0)$ 

Imports purrr, httr, jsonlite, magrittr, lubridate

License MIT + file LICENSE

URL <http://github.com/seankross/twilio>

Encoding UTF-8 LazyData true RoxygenNote 5.0.1 Suggests testthat NeedsCompilation no Author Sean Kross [aut, cre] Maintainer Sean Kross <sean@seankross.com> Repository CRAN Date/Publication 2017-03-06 14:15:56

### R topics documented:

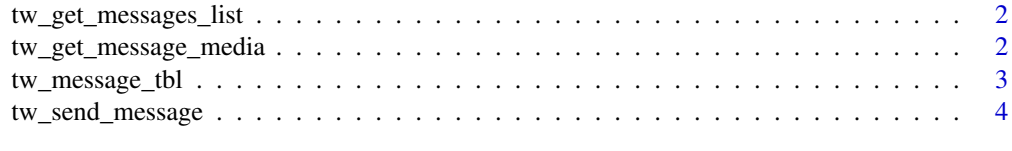

**Index** [6](#page-5-0) **6** 

<span id="page-1-1"></span><span id="page-1-0"></span>tw\_get\_messages\_list *Get List of Messages Sent and Received from Your Account*

#### Description

Retrieves a list of Twilio SMS and MMS messages sent and receieved from your account.

#### Usage

```
tw_get_messages_list(page = 0, page_size = 50)
```
#### Arguments

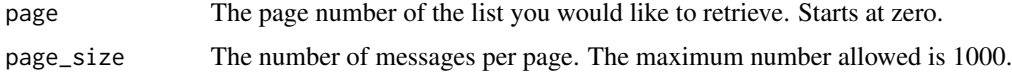

#### Value

A twilio\_messages\_list object.

#### Examples

## Not run:

```
# Set API credentials
# You only need to do this once per R session
Sys.setenv(TWILIO_SID = "M9W4Ozq8BFX94w5St5hikg7UV0lPpH8e56")
Sys.setenv(TWILIO_TOKEN = "483H9lE05V0Jr362eq1814Li2N1I424t")
```
# Get messages sent to your account messages <- tw\_get\_messages\_list()

## End(Not run)

tw\_get\_message\_media *Get Media from a Message*

#### Description

Media items that are attached to MMS messages, including photos and videos are stored by Twilio. This function returns a list of twilio\_media objects, one for each piece of media in an MMS. Each object contains information about that piece of media including its URL, Media SID, and content type.

<span id="page-2-0"></span>tw\_message\_tbl 3

#### Usage

tw\_get\_message\_media(message\_sid)

#### Arguments

message\_sid An SID for a message that contains media.

#### Value

A list containing media information.

#### Examples

```
## Not run:
```

```
# Set API credentials
# You only need to do this once per R session
Sys.setenv(TWILIO_SID = "M9W4Ozq8BFX94w5St5hikg7UV0lPpH8e56")
Sys.setenv(TWILIO_TOKEN = "483H9lE05V0Jr362eq1814Li2N1I424t")
# Get media information from a message
```

```
tw_get_message_media("MMo8Jw86Lj6422NzWgb8QxXlD5c45U100v")
```
## End(Not run)

tw\_message\_tbl *Make a Data Frame from a Messages List*

#### Description

Useful for turning a twilio\_messages\_list into a tidy data set.

#### Usage

```
tw_message_tbl(messages_list)
```
#### Arguments

messages\_list An S3 object with the class twilio\_messages\_list. Likely the result of a call to [tw\\_get\\_messages\\_list](#page-1-1).

#### Value

A data frame.

#### Examples

## Not run:

```
# Set API credentials
# You only need to do this once per R session
Sys.setenv(TWILIO_SID = "M9W4Ozq8BFX94w5St5hikg7UV0lPpH8e56")
Sys.setenv(TWILIO_TOKEN = "483H9lE05V0Jr362eq1814Li2N1I424t")
# Get messages sent to your account
messages <- tw_get_messages_list()
# Create data frame from log
sms_data <- tw_message_tbl(messages)
```
## End(Not run)

tw\_send\_message *Send an SMS or MMS Message*

#### Description

Send an SMS or MMS Message

#### Usage

```
tw_send_message(to, from, body = NULL, media_url = NULL)
```
#### Arguments

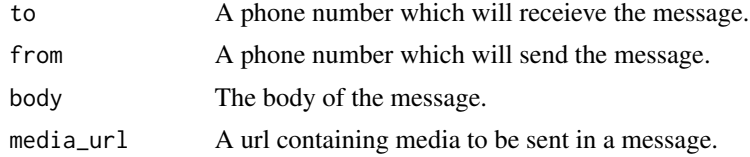

#### Value

A twilio\_message object.

#### Examples

## Not run:

```
# Set API credentials
# You only need to do this once per R session
Sys.setenv(TWILIO_SID = "M9W4Ozq8BFX94w5St5hikg7UV0lPpH8e56")
Sys.setenv(TWILIO_TOKEN = "483H9lE05V0Jr362eq1814Li2N1I424t")
```
<span id="page-3-0"></span>

#### tw\_send\_message 5

# Send a simple text message tw\_send\_message("2125557634", "9178675903", "Hello from R!") # Send a picture message tw\_send\_message("2125557634", "9178675903", media\_url = "https://www.r-project.org/logo/Rlogo.png") # Send a picture message with text tw\_send\_message("2125557634", "9178675903", "Do you like the new logo?", "https://www.r-project.org/logo/Rlogo.png")

## End(Not run)

# <span id="page-5-0"></span>Index

tw\_get\_message\_media, [2](#page-1-0) tw\_get\_messages\_list, [2,](#page-1-0) *[3](#page-2-0)* tw\_message\_tbl, [3](#page-2-0) tw\_send\_message, [4](#page-3-0)